## **Border conflict resolution**

In the collapsing border model, borders at every edge of every cell may be specified by border properties on a variety of elements that meet at that edge (cells, rows, row groups, columns, column groups, and the table itself), and these borders may vary in width, style, and color. [17.6.2.1 Border conflict resolution](https://www.w3.org/TR/CSS2/tables.html#border-conflict-resolution) rules determine which border style "wins" in case of a conflict. (A part of the explanation of this sample is quoted from the relevant site.)

## **border-collapse="collapse"**

Borders with the 'border-style' of 'hidden' take precedence over all other conflicting borders. Any border with this value suppresses all borders at this location.

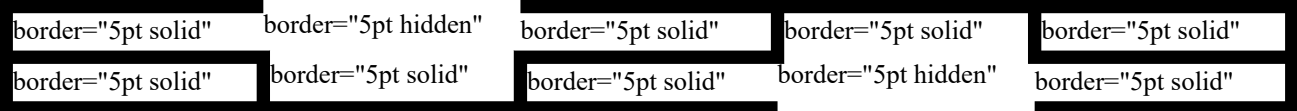

Borders with a style of 'none' have the lowest priority. Only if the border properties of all the elements meeting at this edge are 'none' will the border be omitted (but note that 'none' is the default value for the border style.)

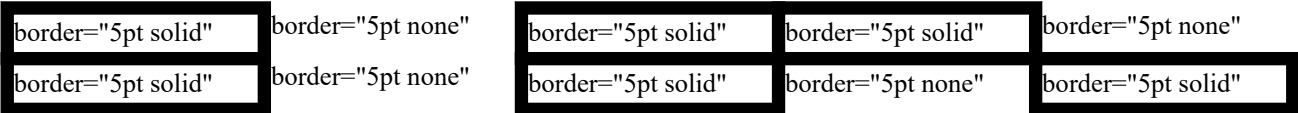

If none of the styles are 'hidden' and at least one of them is not 'none', then narrow borders are discarded in favor of wider ones.

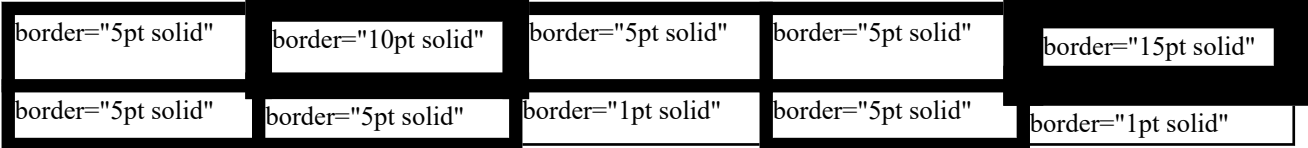

If several have the same 'border-width' then styles are preferred in this order: 'double', 'solid', 'dashed', 'dotted', 'ridge', 'outset', 'groove', and the lowest: 'inset'.<sup>(1)</sup>

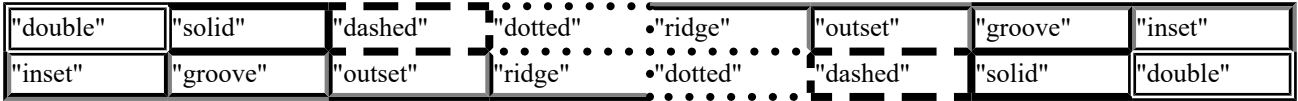

If border styles differ only in color, then a style set on a cell wins over one on a row, which wins over a row group, column, column group and, lastly, table. When two elements of the same type conflict, then the one further to the left (if the table's 'direction' is 'ltr'; right, if it is 'rtl') and further to the top wins.

In the following example, border="5pt solid yellow" is specified to fo:table, border="3pt solid black" is specified to [<fo:table-column](https://www.w3.org/TR/xsl11/#fo_table-column)> of column-number="1", other [<fo:table-cell](https://www.w3.org/TR/xsl11/#fo_table-cell)> has the different border value.

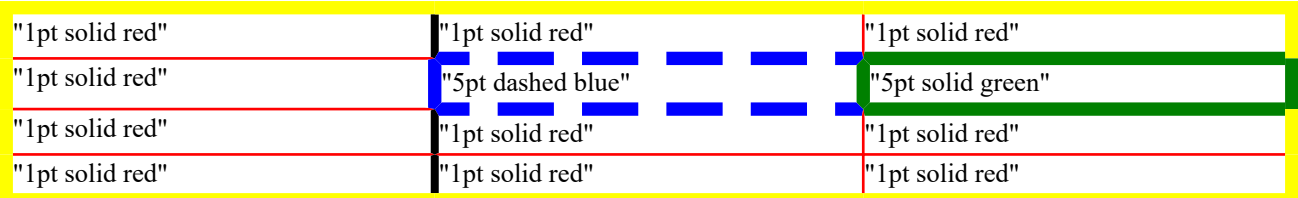

(1) Antenna House Formatter has the other extension value ('dot-dash', 'dot-dot-dash', 'wave'). Refer to Online Manual [\(Extended Values\)](https://www.antenna.co.jp/AHF/help/en/ahf-ext.html#ext-value-conf) for the priority.

The value 'collapse-with-precedence' selects the collapsing borders model and the use of the border precedence properties for conflict resolution. border-before-precedence/border-after-precedence/border-start-precedence/borderend-precedence property has 'force', '<integer>', or 'inherit' as the value. When 'force' is specified, the precedence is higher than any '<integer>'. The initial value are different for every table object: fo:table: 6, fo:table-cell: 5, fo:table-column: 4, fo:table-row: 3, fo:table-body: 2, fo:table-header: 1, fo:table-footer: 0.

## **border-collapse="collapse-with-precedence"**

border-collapse="collapse"

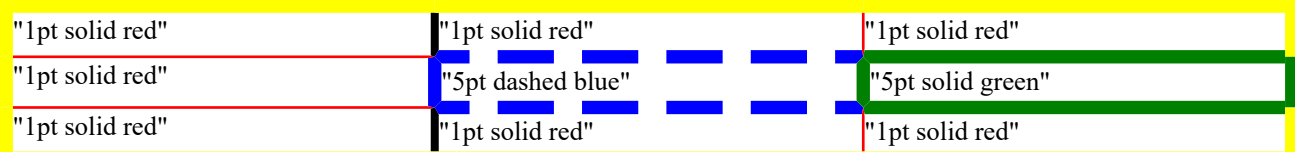

border-collapse="collapse-with-precedence"

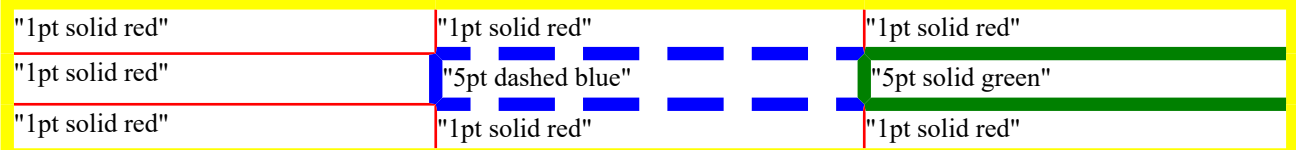

<fo:table-column column-number="1" border="3pt solid black" border-before-precedence="10" border-afterprecedence="10" border-start-precedence="10" border-end-precedence="10"/>

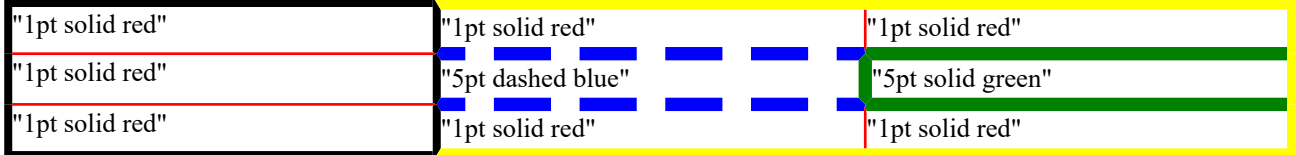